# Data Abstraction

------

Announcements

Data Abstraction

### Data Abstraction

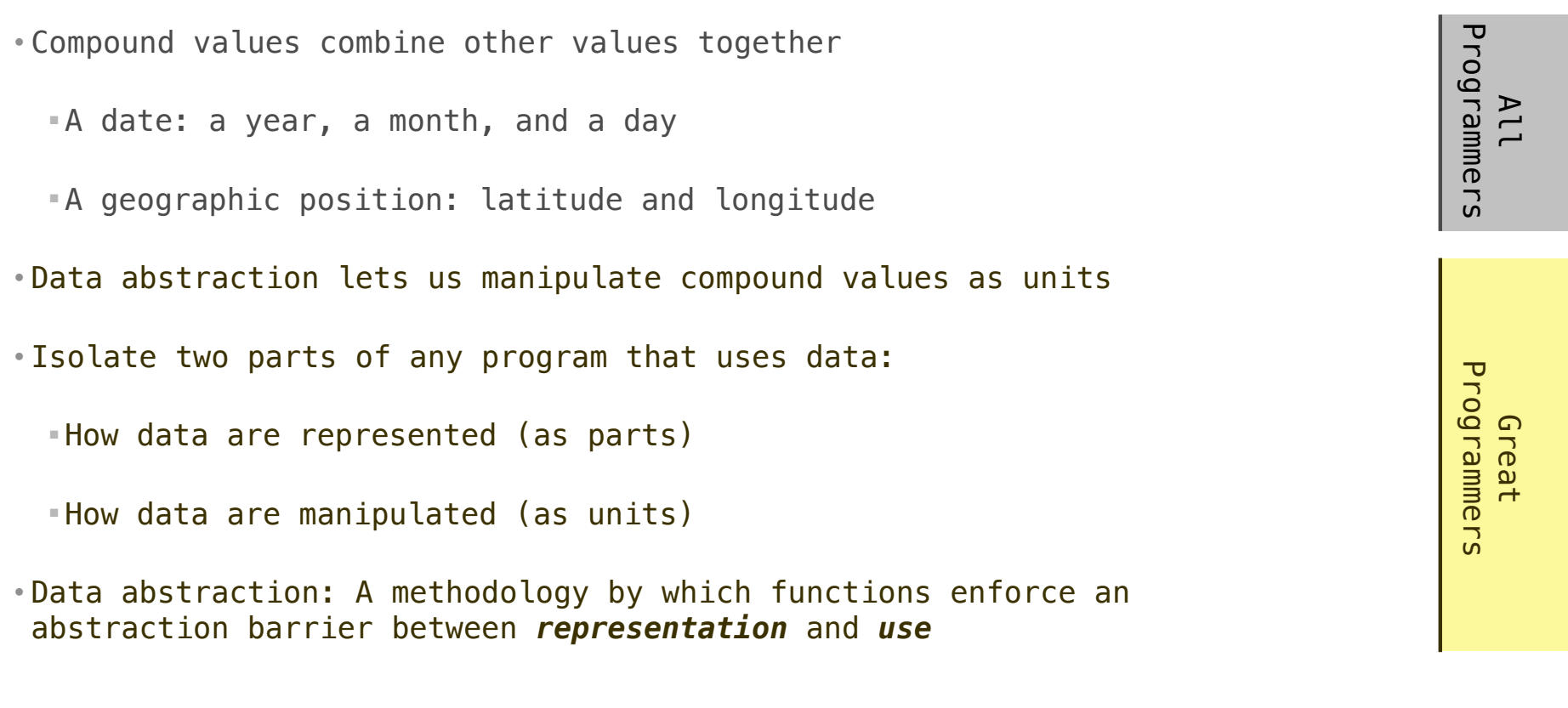

#### Rational Numbers

#### numerator

denominator

Exact representation of fractions

A pair of integers

As soon as division occurs, the exact representation may be lost! (Demo)

5

Assume we can compose and decompose rational numbers:

 $\blacktriangleright$   $(\textsf{rational(n, d)})$  returns a rational number  $\textsf{x}$  $\bullet$  numer(x) returns the numerator of x • denom(x) returns the denominator of x Constructor Selectors

### Rational Number Arithmetic

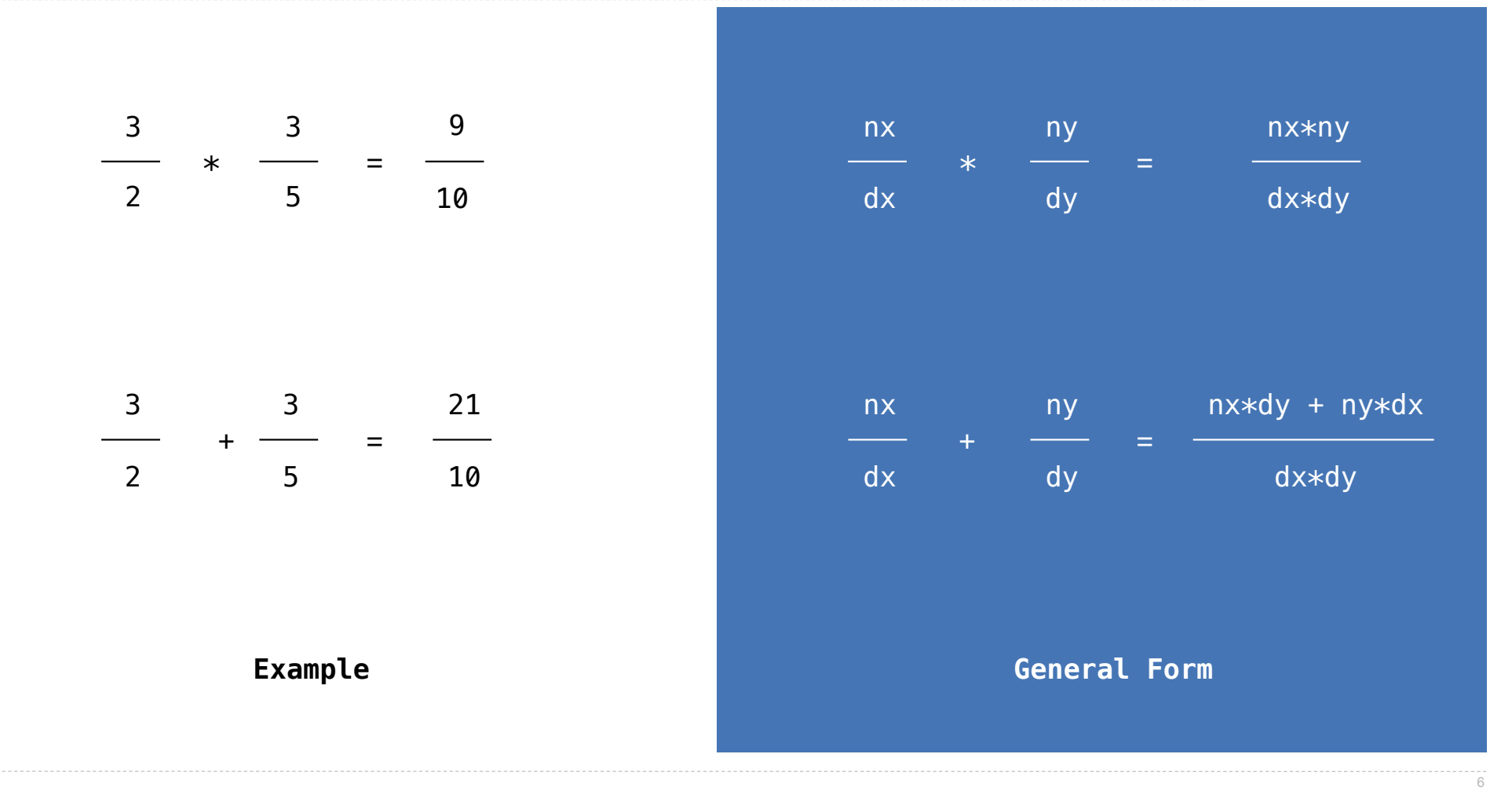

### Rational Number Arithmetic Implementation

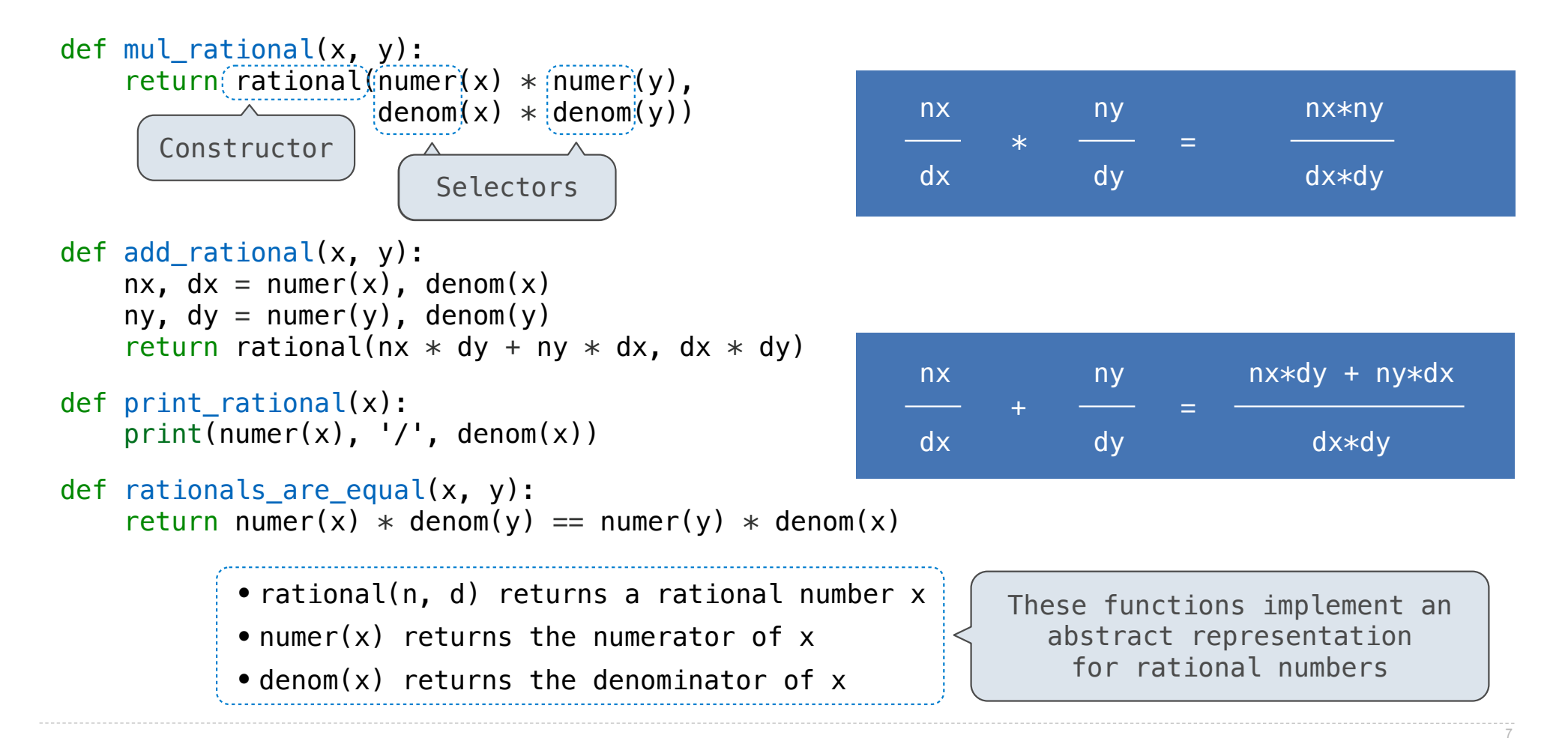

Representing Rational Numbers

#### Representing Pairs Using Lists

```
A list literal:
                                   Comma-separated expressions in brackets
                                   "Unpacking" a list
                                   Element selection using the selection operator
>>> pair = [1, 2]
>>> pair
[1, 2]
\Rightarrow \times, y = pair>>> x
1
>>> y
2
>>> pair[0]
1
>>> pair[1]
\mathcal{L}
```
#### Representing Rational Numbers

```
def rational(n, d):
     """Construct a rational number that represents N/D."""
    return [n, d]Construct a list
    Select item from a list
def numer(x):
     """Return the numerator of rational number X."""
     return x[0]
def denom(x):
     """Return the denominator of rational number X."""
    return(x[1])
```
(Demo)

### Reducing to Lowest Terms

#### **Example:**

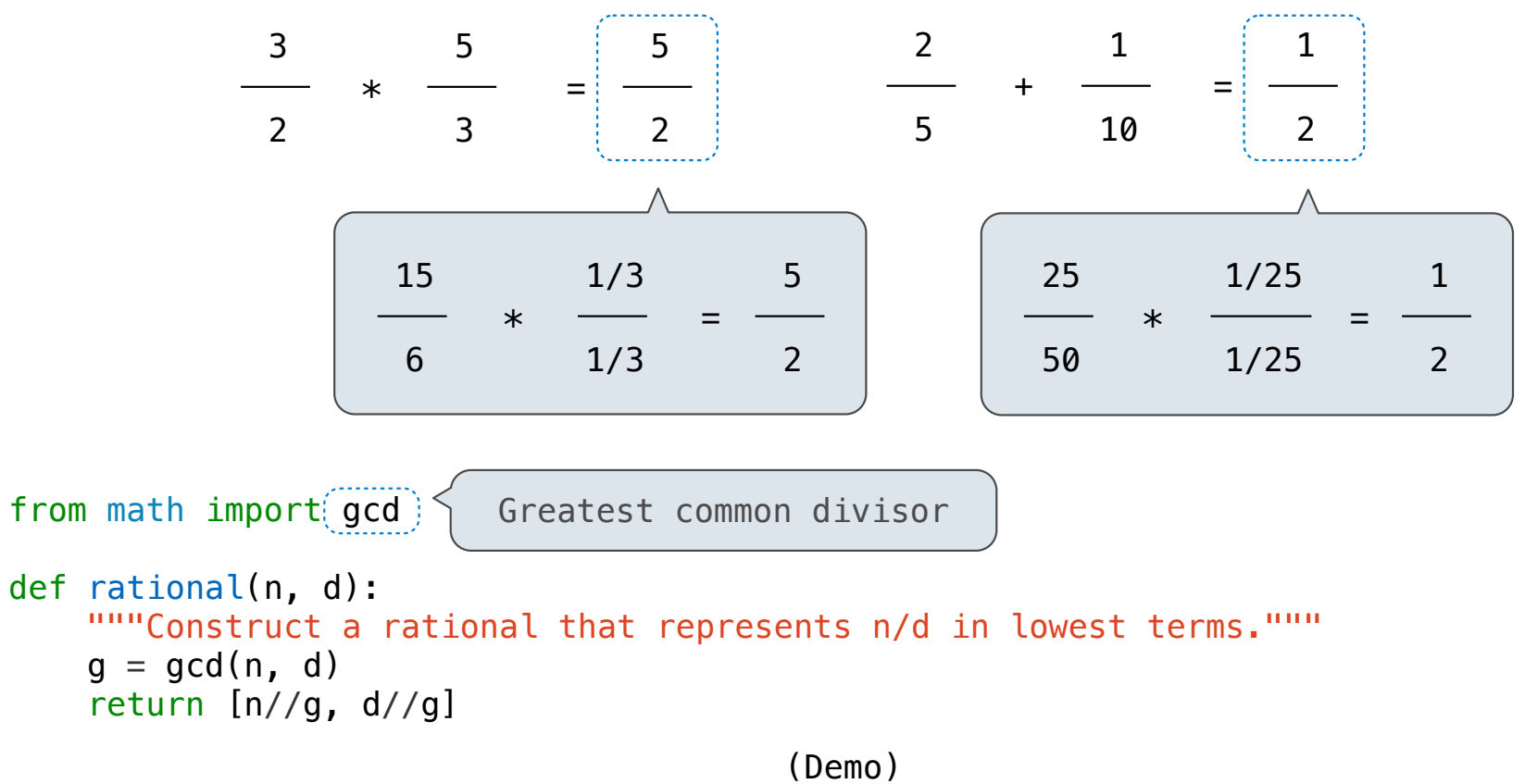

Abstraction Barriers

## Abstraction Barriers

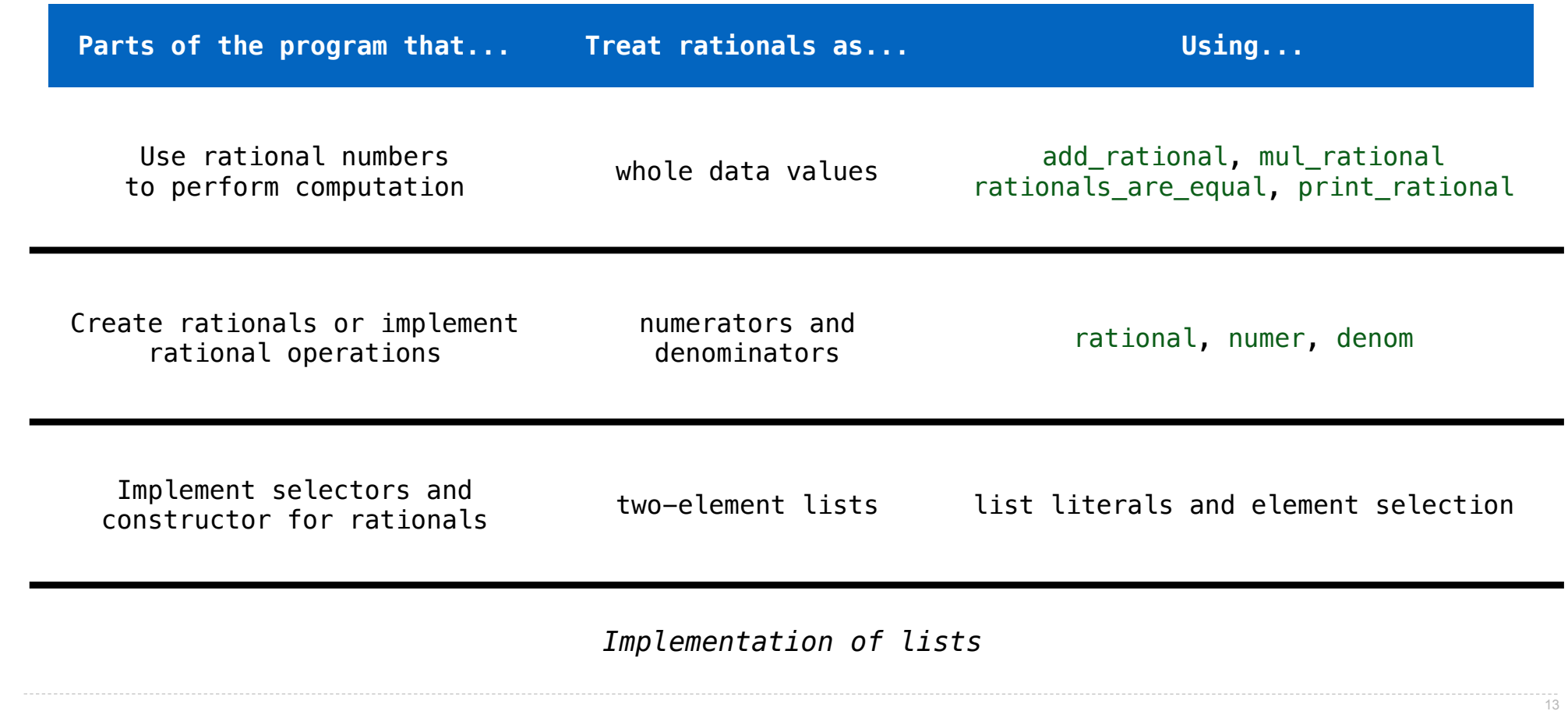

Violating Abstraction Barriers

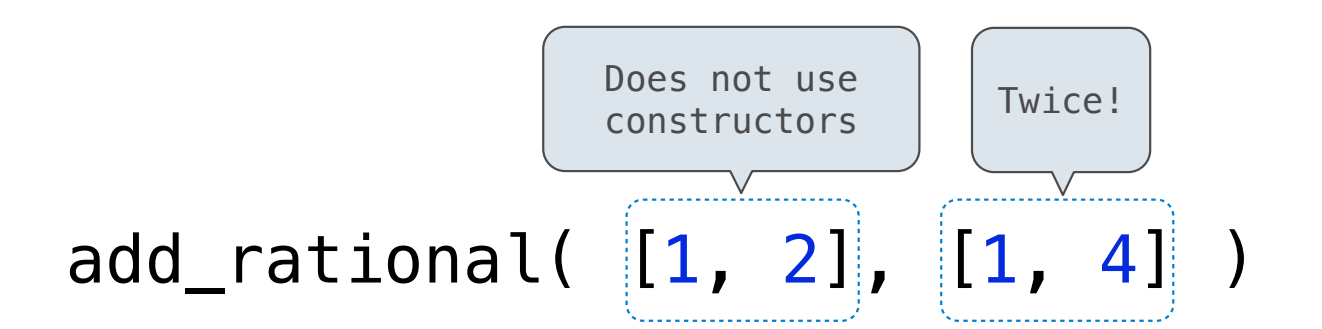

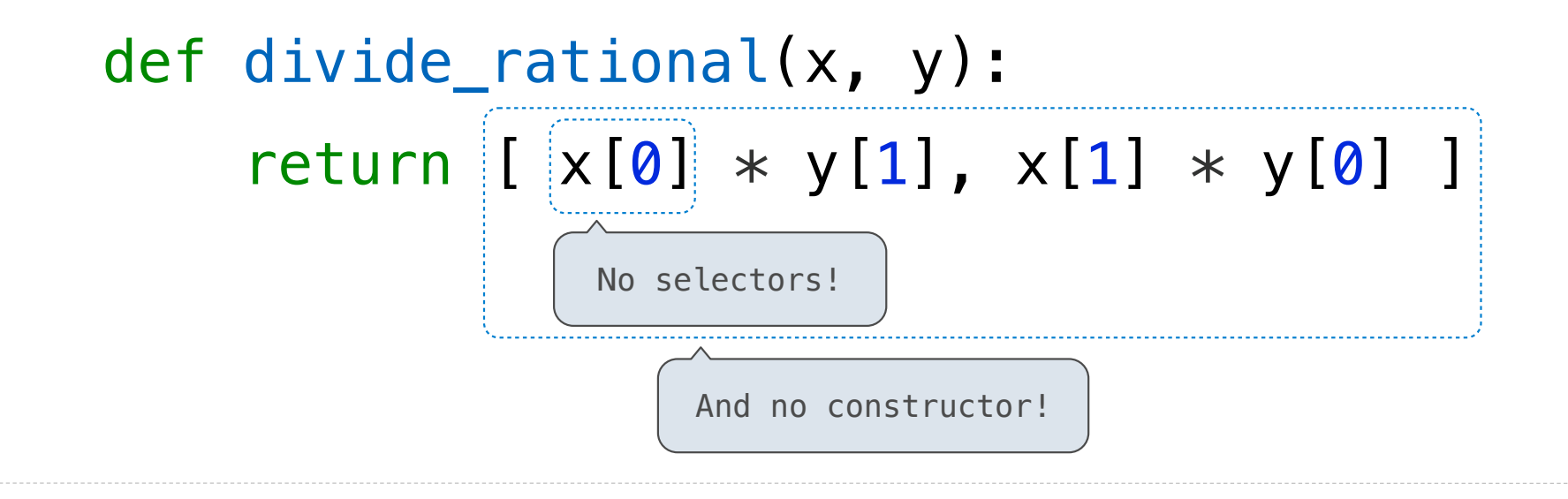

Data Representations

#### What are Data?

- We need to guarantee that constructor and selector functions work together to specify the right behavior
- Behavior condition: If we construct rational number x from numerator n and denominator d, then numer(x)/denom(x) must equal  $n/d$
- Data abstraction uses selectors and constructors to define behavior
- If behavior conditions are met, then the representation is valid

**You can recognize an abstract data representation by its behavior**

(Demo)

### Rationals Implemented as Functions

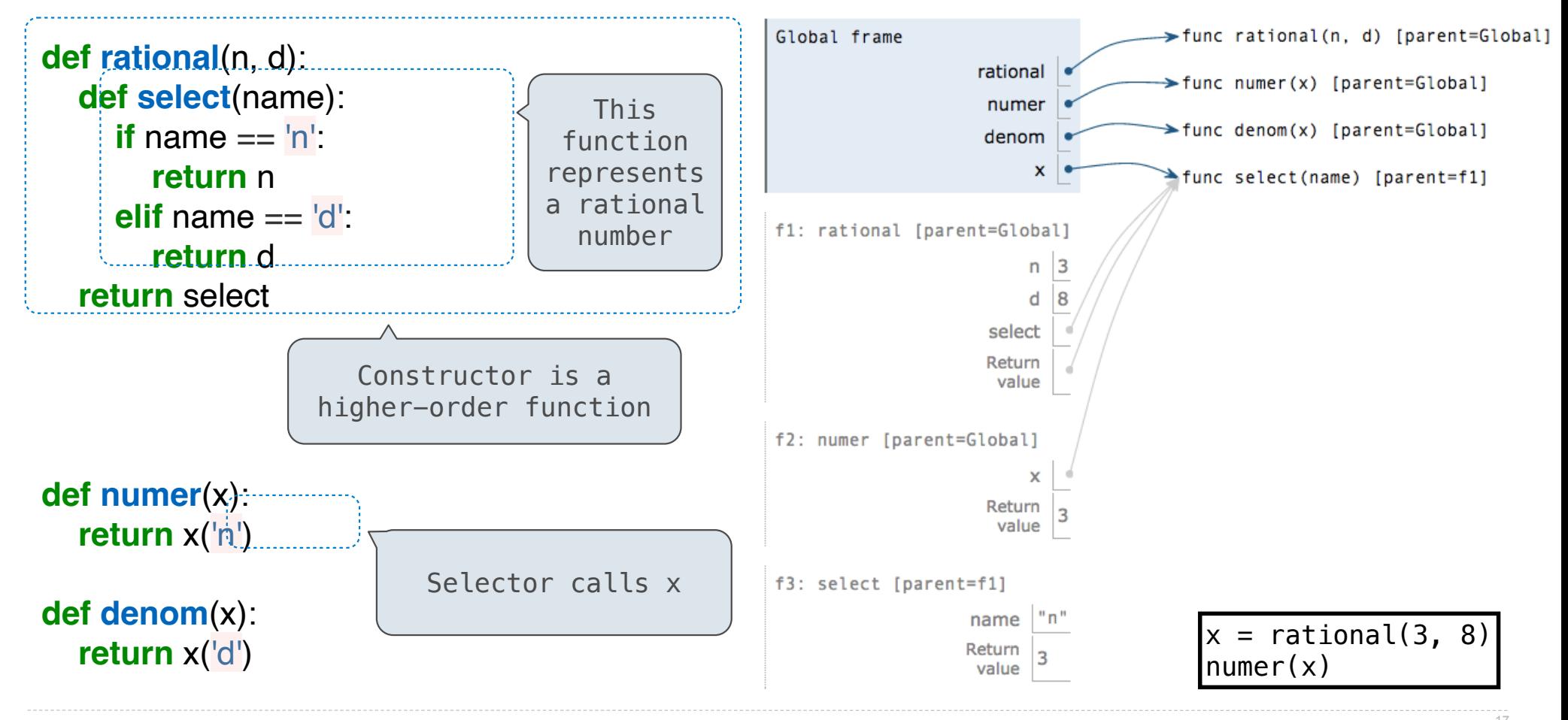

pythontutor.com/composingprograms.html#code=def%20rational%28n, 17 %20d%29%3A%0A%20%20%20%20def%20select%28name%29%3A%0A%20%20%20%20%20%20%20%20if%20name%20%3D%3D%20'n'%3A%0A%20%20%20%20%20%20%20%20%20%20%20%20return%20n%0A%20%20%20%20%20%20%20%20elif%20name%20%3D%3D%20'd'%3A%0A%20%20%20%20%20%20%20%20%20%20%20%20return%20d%0A%20%20%20%20return%20select% 0A%20%20%20%20%0Adef%20numer%28x%29%3A%0A%20%20%20%20return%20x%28'n'%29%0A%0Adef%20denom%28x%29%3A%0A%20%20%20%20return%20x%28'd'%29%0A%20%20%20%20%0Ax%20%3D%20rational%283,%208%29%0Anumer%28x%29&mode=display&origin=composingprograms.js&cumulative=true&py=3&rawInputLstJSON=[]&curInstr=0